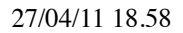

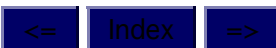

## CompTools, 28 April 2011

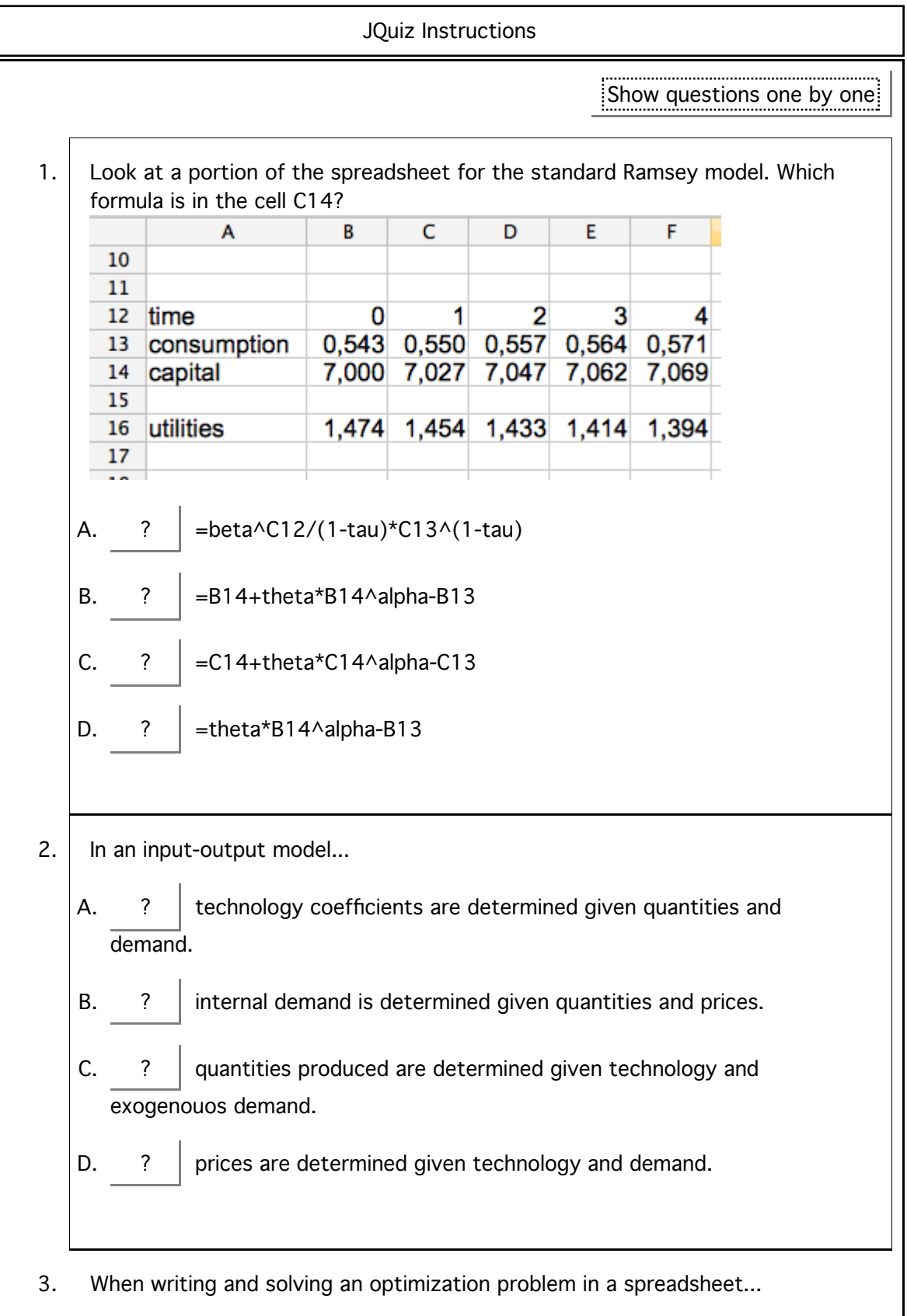

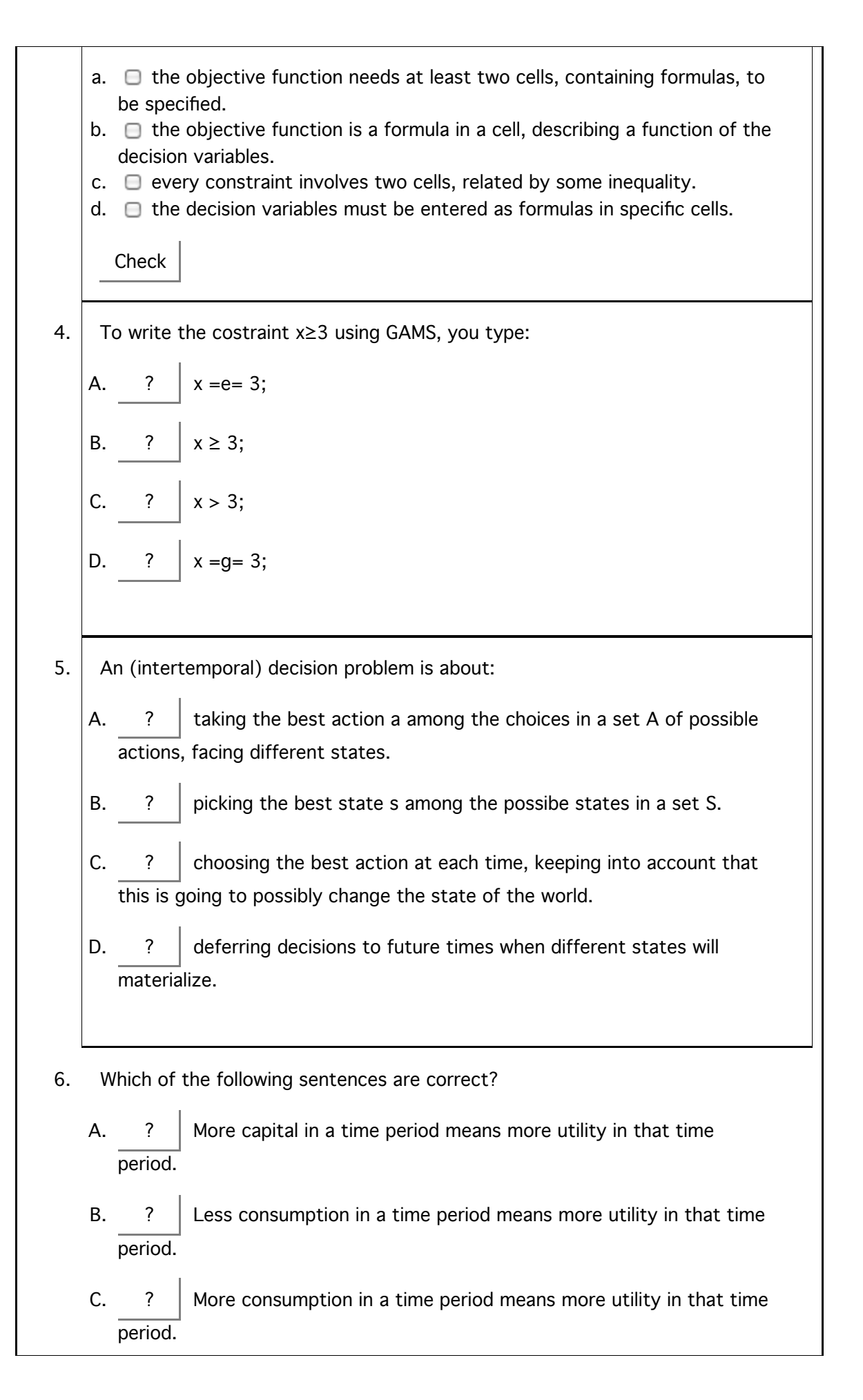

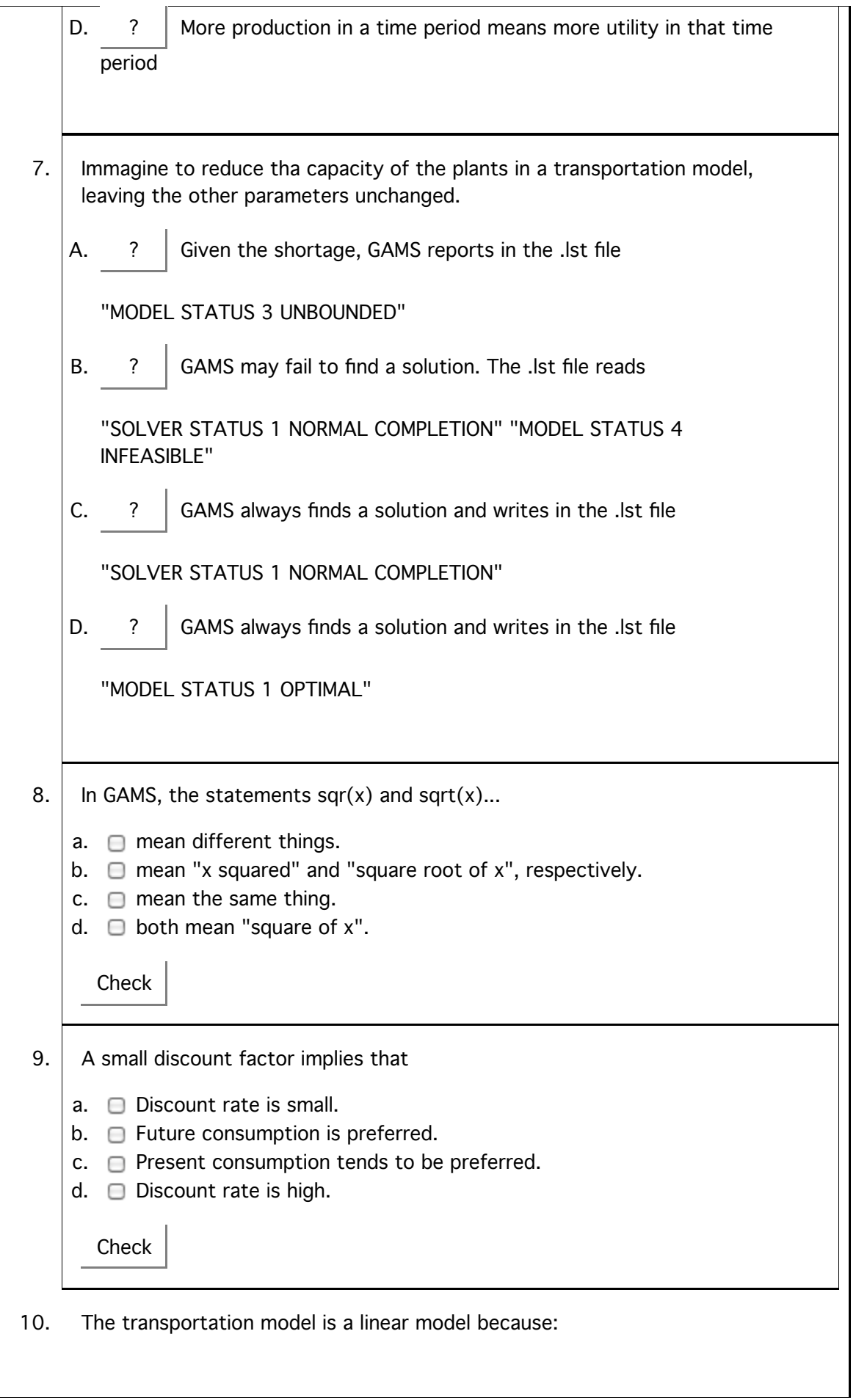

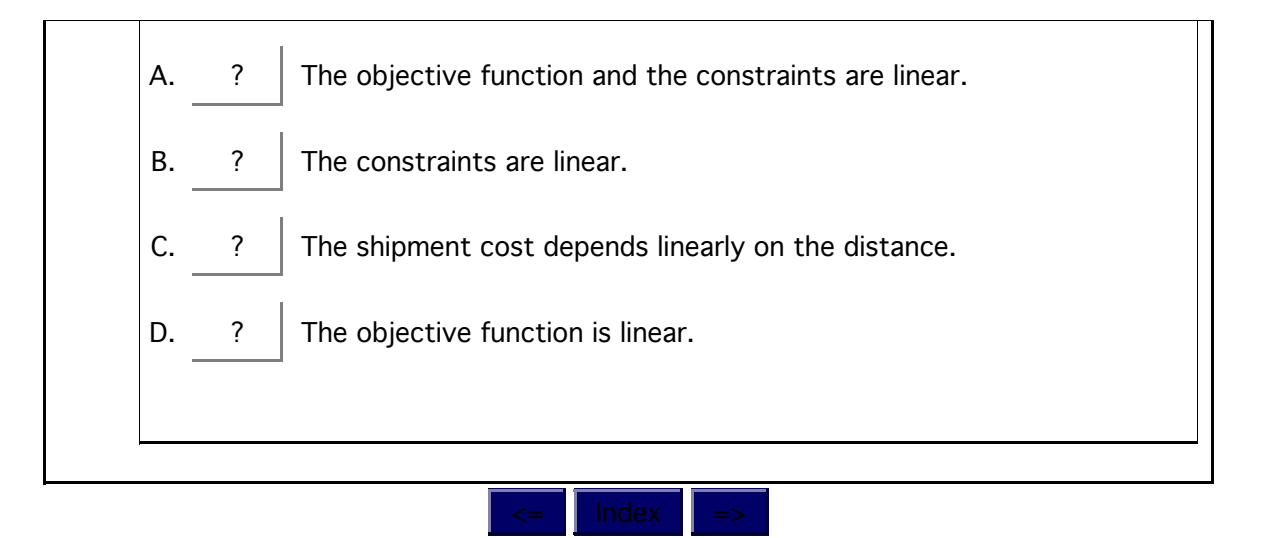

1) Give an informative description of one of the three general equilibrium models covered in class.

2) Give an informative description of a neural network model.

3) Write the GAMS code to maximize the function x+xy^2, with respect to the variables x and y, under the constraint  $x^2+y^2 \leq 1$ .

4) Comment the following GAMS ouptput (lst file), fixing as many errors as possible.

```
GAMS Rev 233 DII-DII 23.3.3 Mac Intel32/Darwin 
04/27/11 19:16:47 Page 1
IO-1C o m p i l a t i o n
  2 * Input-Output Model
  3 
 4 MODEL IO /jd, eqx1, eqx2, eqx3/;
            $140 $140 $140
  5 
  6 SCALARS
  7 d1 final demand for x1 /4/
  8 d2 final demand for x2 /5/
  9 d3 final demand for x3 /3/;
  10 
  11 VARIABLES
  12 x1 production level industry 1
  13 p2 production level industry 2
 14 x3 production level industry 3
wrong  15 j performance index;
  16 
  17 EQUATIONS
  18 eqx1
  19 eqx2
  20 eqx3
  21 jd performance index definition;
  22 
 23 jd.. j = E = 024 eqx1.. x1 = E = 0.3*x1 + 0.2*x2 + 0.2*x3 + d1;
**** $409
 25 eqx2.. x2 = E = 0.1 \times 1 + 0.4 \times 2 + 0.5 \times 3 + d2;
**** $140
26 eq x3.. x3 =E= 0.4*x1 + 0.1*x2 + 0.2*x3 + d3; defined (because<br>**** $140,36,409  <mark>one space is too</mark>       of p2 above)
**** $140,36,409 one space is too
  27 
28 MODEL IO /jd, eqx1, eqx2, eqx3/;<br>**** 6404$194 29 
                                             error because model 
                                             should be written later maybe p2 is 
                        a ";" is missing
                                                        x2 was never 
                                                         of p2 above) much
                repeated MODEL statement
```
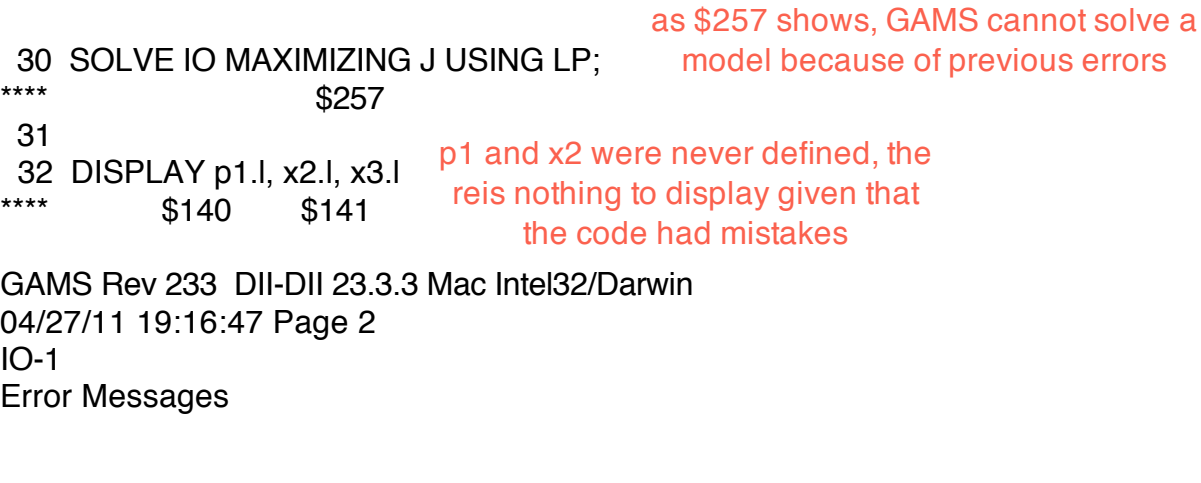

 36 '=' or '..' or ':=' or '\$=' operator expected rest of statement ignored

- 140 Unknown symbol
- 141 Symbol neither initialized nor assigned A wild shot: You may have spurious commas in the explanatory text of a declaration. Check symbol reference list.
- 194 Symbol redefined a second data statement for the same symbol or a data statement after an assignment
- 257 Solve statement not checked because of previous errors
- 409 Unrecognizable item skip to find a new statement looking for a ';' or a key word to get started again

\*\*\*\* 13 ERROR(S) 0 WARNING(S)

COMPILATION TIME = 0.005 SECONDS 2 Mb DII233-233 Dec 15, 2009

USER: GAMS Development Corporation, Washington, DC G871201/0000CA-ANY Free Demo, 202-342-0180, sales@gams.com, www.gams.com DC0000

\*\*\*\* FILE SUMMARY

Input /Users/paolop/sincro/didattica/comptools2011/compiti/prova28aprile/ io-1\_wrong.gms Output /Users/paolop/sincro/didattica/comptools2011/compiti/prova28aprile/ io-1\_wrong.lst

\*\*\*\* USER ERROR(S) ENCOUNTERED